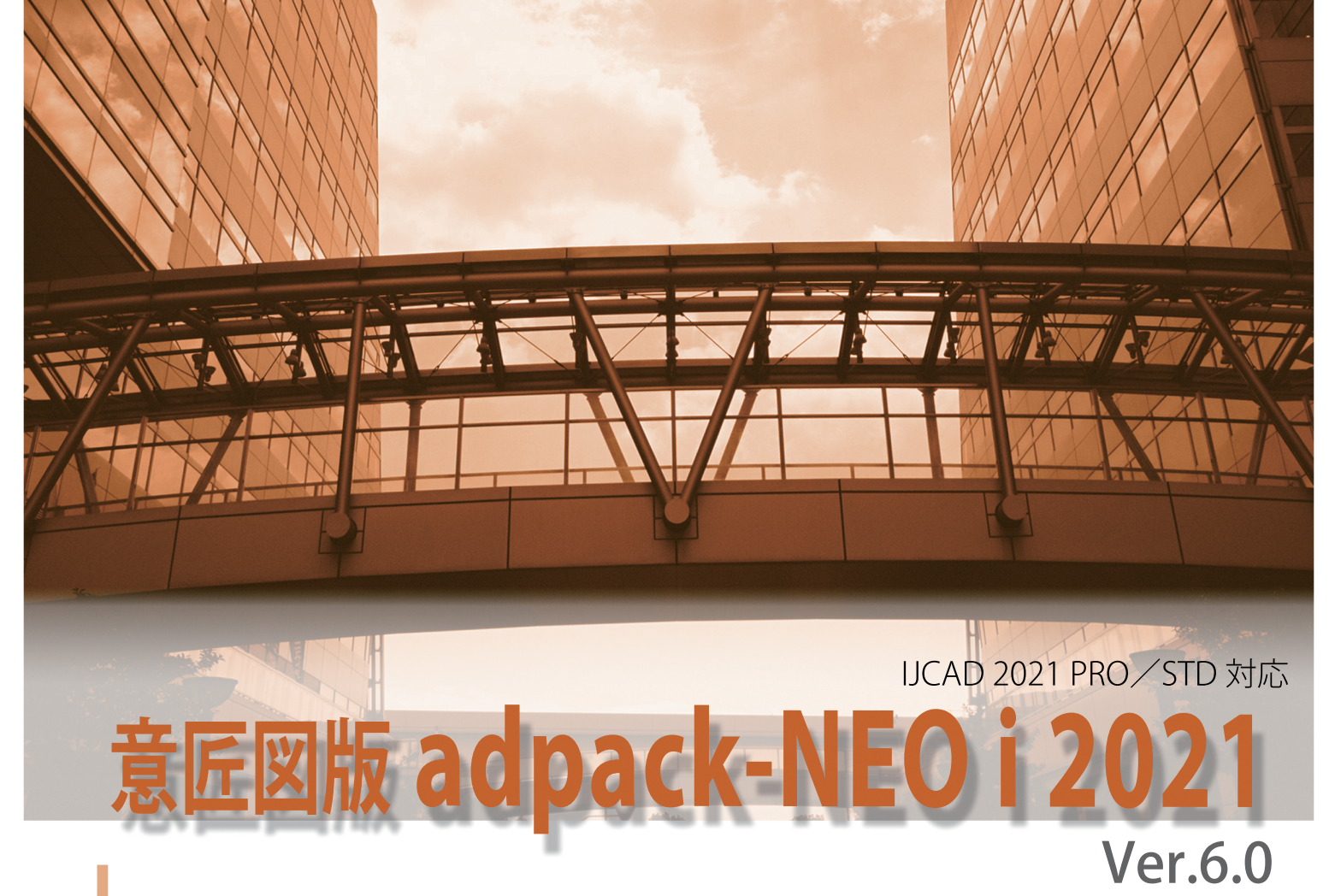

### 概 要

本システムは、意匠図面作成機能に特化した2次元建築CADです。発売十余年に亘るadpack-PROシリーズの経験 を生かしてフルモデル・チェンジしました。

立ち上げスピードが速く、IJCAD単体を立ち上げるのと変わらない速さを実感できるので、IJCAD上のユーティリテ ィー・常駐ソフトとしての利用をお奨めします。また、意匠図面作成に必要なコマンド数を最小限に絞っている為に コマンド操作の習得が早く、ダイアログボックスによるパラメータ入力を多用したことにより、分かり易く快適な操 作性となっております。

#### $1.1$ 基本機能の強化

図面を効率よく作図・編集するために、使い勝手の良い便利なコマンドを用意し ています。例えば、用紙設定コマンドで用紙サイズや縮尺、レイヤー、用紙枠、寸法 スタイルの設定が行えるので、あとは縮尺や設定を気にせずに図面の作成に専 念できます。他のアプリケーションで作成された図面でも、文字や寸法・レイヤー 等の細かな設定は必要ありません。あらかじめ用意されている設定に加えて、足り ないものはadpack-NEOi側で自動的に設定します。

個々のコマンドでは、線分を個別の距離指定で複数本一度に平行複写する機能 や、図形間を等分割して同一図形をコピーする機能等もあります。さらに、寸法線 を簡単に作図して後から寸法補助線の長さを揃える機能や、引出線コマンドの機 能の充実も図りました。また、異縮尺編集機能では、異なる縮尺のビューを同一レ イアウトに配置し、縮尺を意識せずに異縮尺図面を作図することが可能です。

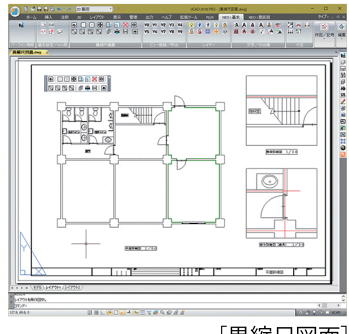

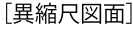

### [リボンメニュー 基本]

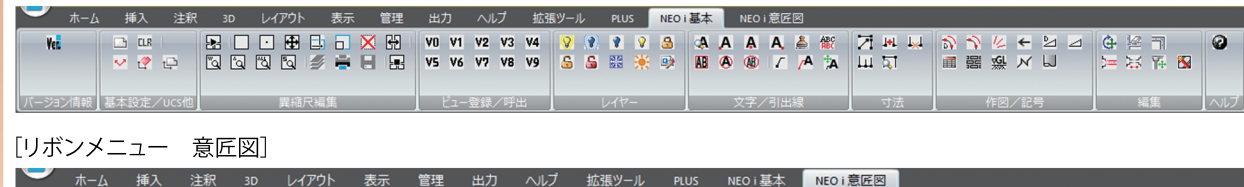

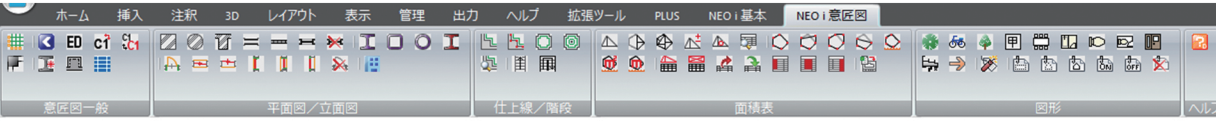

## 2. 平面図及び立・断面図作成機能

柱、壁、間仕切壁、建具等の作図コマンドにより、平面図を効率よく作成 できます。RCの柱、壁、建具等は、各ダイアログボックスでサイズや寄 り寸法、レベルなどのパラメータを入力することで、部材の配置だけでは なく必要な寸法やパラメータに応じた符号を同時に作図することもできま す。S造では、入力の手間を省く為に、多用される鉄骨部材はダイアログ ボックス内のプルダウンリストから選択できるようになっています。 各部材のダイアログボックス内の設定内容は[登録]と[読込]ができる

ので、複数の設定パターンを登録しておいて、随時その設定内容を読み込 むことが可能です。

また、各部材はオブジェクト化されている為、配置後にオブジェクト編集 コマンドでダイアログ内の設定内容を変更して、該当する部材に反映させ ることができます。加えて、柱や梁はダイアログボックス内のボタン選択 により、平面・立面どちらの表現でも作図することができます。

基準線作図も、平面図用の一括作図だけではなく、符号設定により立・断 面用の基準線一括作図が行えます。

#### 平面・断面詳細作成機能  $3.1$

平面詳細・断面詳細の作成用に、仕上線作図のコマンドと詳細建具・詳細 断面の作図コマンドがあります。

仕上線は、仕上げ幅や線種等を設定し、「図形指示」「点指示」「閉領域」 「閉領域自動」の中から作図方法を選択して作図します。

詳細建具・詳細断面には、それぞれ「扉」「サッシ芯」「サッシ面」があ り、その中に約70種類の様々なタイプが用意されています。

# 4. 求積図と面積表作成機能

求積図の作成と面積の計算が三角形、長方形、台形、扇形、円、弓形の 求積方法を使用して行えます。他に三斜作図、三斜自動作図の機能やポ リラインで求積領域を作図する機能もあります。 面積表は、三角形求積の求積図を元にした敷地面積表の自動作表や床面 積表の自動作表が行えます。また、任意の表を作成して表登録・表挿入

できる半自動作表の機能もあります。

## 5. 図形シンボル他

配置図、平面図、立・断面図、法規、家具、工業製品、設備器具等のコマン ドをクリックすると表示するダイアログボックス内で、用意されている図形 シンボルの配置と、任意に作成したシンボルの追加登録が行えます。 また、外部参照図形に対して領域を指示してクリッピングをかける機能があ ります。

## 動作環境

¥93,500-(税込)スタンドアロン版 価格 adpack-NEOiを、より有効にご活用いただくために有償サポートを行っております。 有償サポートの内容および申込方法については https://www.archdata.co.jpをご参照下さい。 有償サポート IJCAD2021PRO/STD OS: Windows 10、Windows 8.1 (64ビット版/32ビット版の日本語) CPU・メモリー: IJCAD 2021 PRO/STDの動作環境 ハードディスク空き容量:250MB

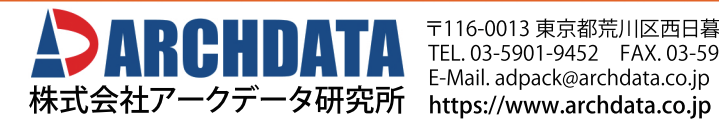

〒116-0013東京都荒川区西日暮里2-37-14 TEL.03-5901-9452 FAX.03-5901-9451 E-Mail.adpack@archdata.co.jp

三角形

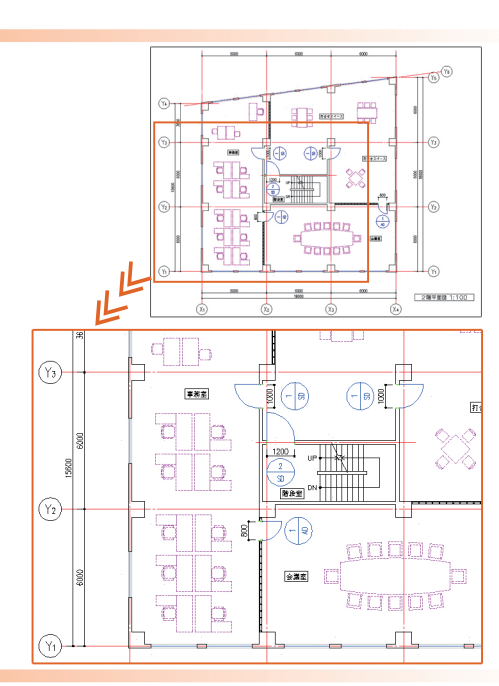

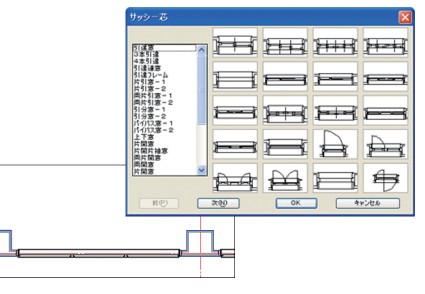

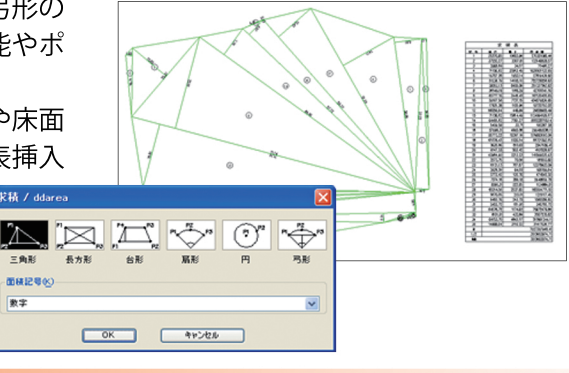

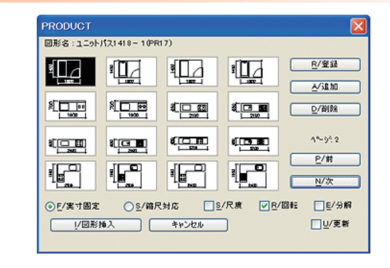